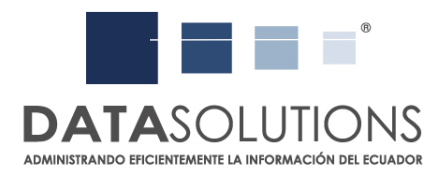

**DIR GYE:** 

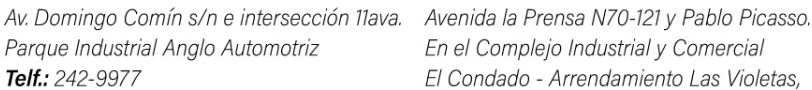

## DIR UIO:

En el Complejo Industrial y Comercial El Condado - Arrendamiento Las Violetas, Bodega 18X.

Como manejar un archivo en una empresa

Existen compañías que por temas de prioridades y presupuestos no pueden implementar una solución de administración integral documental en la empresa. En DataSolutions somos conscientes de esta situación y la respetamos. Es por esto que en este documento hacemos la entrega de esta publicación que tiene como objetivo ayudar a los clientes a administrar de mejor manera el archivo interno de su empresa. A continuación ponemos a disposición este esquema cronológico que les permitiría llevar un mejor control de su archivo:

1. Mapear los departamentos generadores de información.

Por lo general una compañía tiene una estructura organizacional definida. Esta estructura refleja los departamentos que componen a una empresa y los respectivos responsables. De esta estructura organizacional podemos definir el campo más importante para realizar un inventario de la información de una empresa.

2. Realizar el inventario de información que genera cada departamento

El inventario de información de cada departamento debe de empezar primeramente por identificar los tipos de documentos que produce cada departamento. Una vez identificado los tipos de documentos se recomienda que los mismos sean inventariados en un documento de Excel. En función de hacer un inventario efectivo se debe de establecer los campos de indexación de cada uno de estos documentos. Por ejemplo para un documento como las ordenes de compra se pueden utilizar los siguientes:

- # interno
- Tipo de Documento
- # de Orden
- Proveedor
- **Fecha**

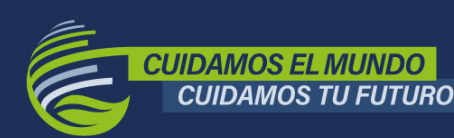

Entre 2015 a 2021

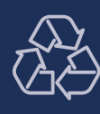

Reciclamos más de *40 toneladas de papel* de nuestros clientes.

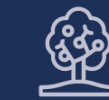

**Salvando** la **tala** de más 700 árboles.

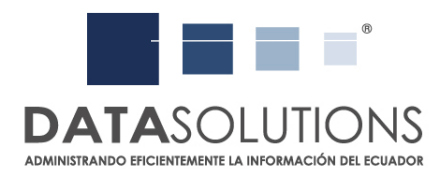

**DIR GYE:** 

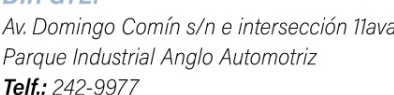

Av. Domingo Comín s/n e intersección 11ava. Avenida la Prensa N70-121 y Pablo Picasso. En el Complejo Industrial y Comercial El Condado - Arrendamiento Las Violetas, Bodega 18X.

DIR UIO:

Al inventario de carpetas recomendamos que manualmente se le agregue el # interno en la parte superior derecha del documento. En el inventario de Excel recomendamos que se asigne no sólo un # de file a la carpeta sino también a la caja de archivo donde se está colocando esa carpeta. Esto es importante ya que de esa manera pueden buscar de manera eficiente la información cuando se la requiera.

3. Control de Movimientos

Una vez realizado el inventario es importante que se asigne a un encargado del archivo interno para que sea el encargado de administrar la información. La administración implica tener un registro de los usuarios que realizan pedidos y revisiones de la información. Este registro puede ser una bitácora manual donde se registre lo siguiente:

- Usuario
- **Fecha**
- Documento Solicitado
- Caja a la que pertenece el documento

En el caso de los retornos es importante que estos se registren también en una bitácora similar a la de los movimientos con los mismos campos y que la caja o documento sea cotejado con la fecha del envío realizado. De esta manera queda registrado y actualizado el inventario de la información del cliente.

4. Creación de nueva documentación y cajas de archivo

El encargado del archivo interno debe de ser el responsable de dotar a los usuarios con los insumos necesarios para la creación de nuevas unidades de Archivo. De esta manera, el responsable del archivo es el encargado de entregar a los usuarios los # internos de caja o file a utilizar para que de esta manera no se duplique las numeraciones que con números que ya existen.

Esta metodología que ponemos a su disposición les permitirá controlar de mejor manera la información dentro de su empresa y sobre todo les permitirá que la transición hacia la implementación de un servicio integral de administración de información con DataSolutions S.A. sea rápido y eficiente. En DataSolutions S.A. siempre pensamos en nuestros clientes y esperamos que esta información les ayude para un mejor manejo de su información internamente.

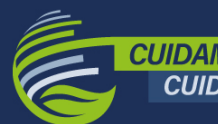

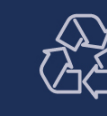

Reciclamos más de *40 toneladas de papel* nuestros clientes.

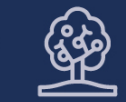

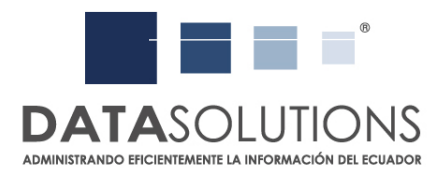

**DIR GYE:** 

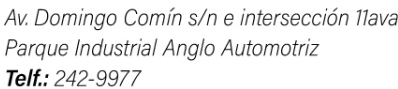

Av. Domingo Comín s/n e intersección 11ava. Avenida la Prensa N70-121 y Pablo Picasso. En el Complejo Industrial y Comercial El Condado - Arrendamiento Las Violetas, Bodega 18X.

**DIR UIO:** 

En caso de requerir mayor información sobre esta publicación, no dude en contactarnos a: crm@datasolutions.com.ec

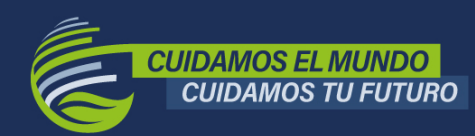

Entre 2015 a 2021

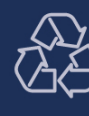

Reciclamos más de<br>**40 toneladas de papel**<br>de nuestros clientes.

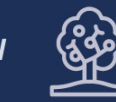

**Salvando** la<br>tala de más<br>700 árboles.